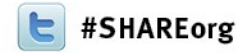

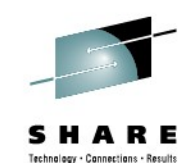

# **WebSphere Administrator and System Programmer Hands On Lab**

#### David Follis, Ken Irwin, Mike Loos, Michael Stephen IBM

February 5, 2013 Session Number 12184

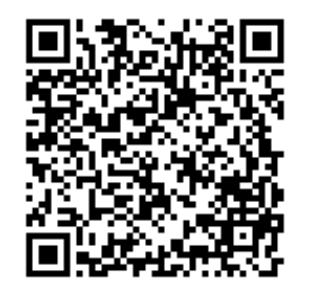

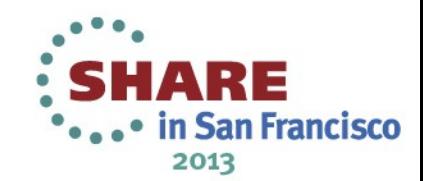

## **WebSphere Application Server on z/OS Sessions**

SHARE Technology - Connections - Results

**....** in San Francisco 2013

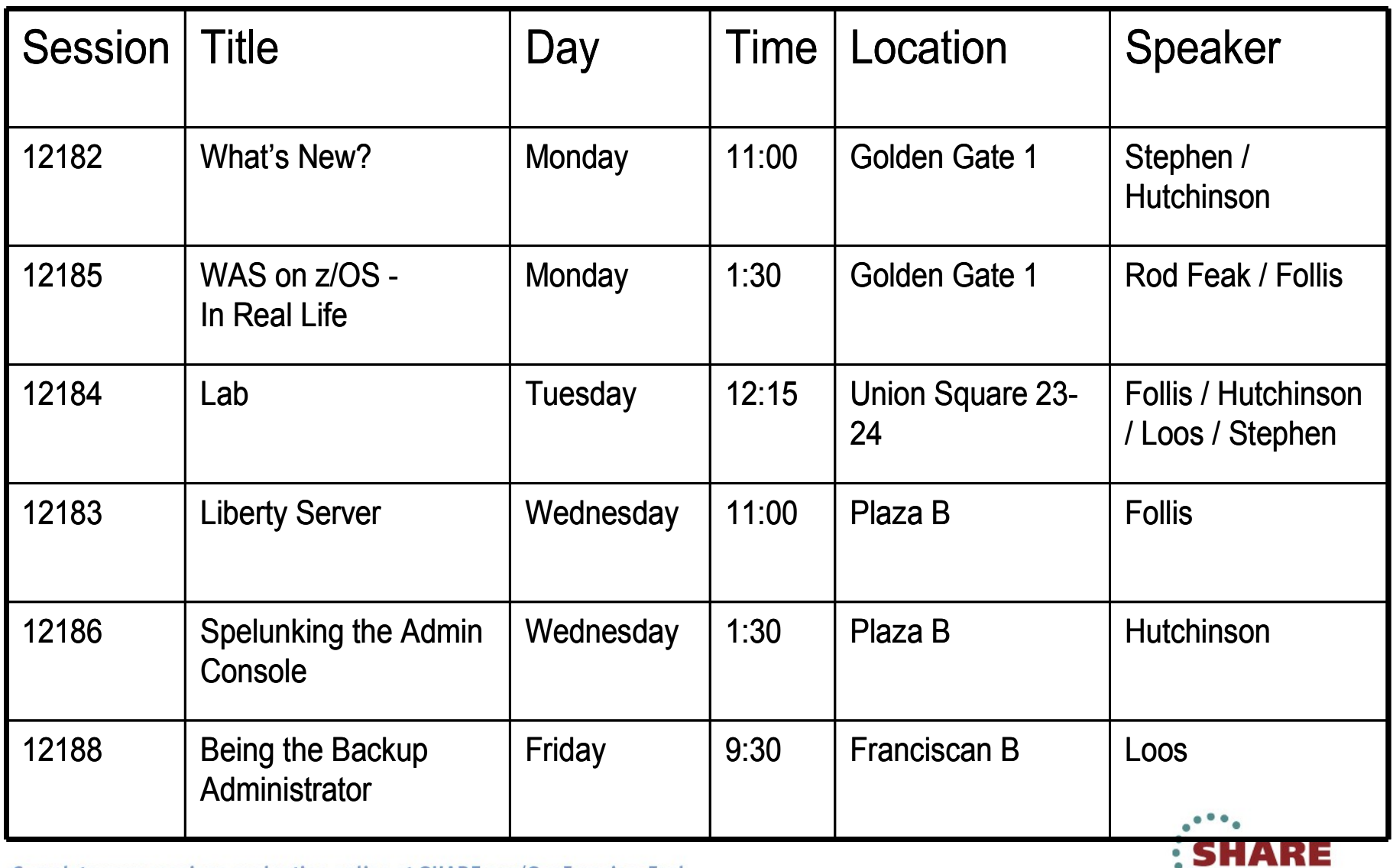

Complete your sessions evaluation online at SHARE.org/SanFranciscoEval

### **Available Labs**

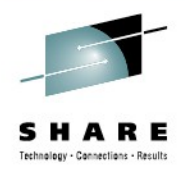

in San Francisco

2013

- WAS V8 Timeouts
	- [C:\WebSphereLabs\WAS V8 Timeouts Lab\Lab\\_WebSphere\\_Application\\_Server\\_on\\_zOS\\_v8\\_Timeouts.pdf](file:///C:/WebSphereLabs/WAS V8 Timeouts Lab/Lab_WebSphere_Application_Server_on_zOS_v8_Timeouts.pdf)
- WAS V8 High Performance Extensible Logging (HPEL)
	- [C:\WebSphereLabs\HPEL\HPEL Lab Instructions.pdf](file:///C:/WebSphereLabs/HPEL/HPEL Lab Instructions.pdf)
- Visual Configuration Explorer
	- [C:\WebSphereLabs\VCE\VCE.pdf](file:///C:/WebSphereLabs/VCE/VCE.pdf)
- SMF
	- [C:\WebSphereLabs\SMF\Instructions.pdf](file:///C:/WebSphereLabs/SMF/Instructions.pdf)
- **Debugging Timeouts** 
	- [C:\WebSphereLabs\timeout\lab1.pdf](file:///C:/WebSphereLabs/timeout/lab1.pdf )
- Debugging Java Out of Memory Exceptions (OOM)
	- [C:\WebSphereLabs\OOM\OOMLabInstructions.txt](file:///C:/WebSphereLabs/OOM/OOMLabInstructions.txt)
- Liberty!
- **Windows** 
	- [c:\WebSphereLabs\Liberty\Lab\\_WebSphere\\_Liberty\\_Profile\\_Windows.pdf](file:///c:/WebSphereLabs/Liberty/Lab_WebSphere_Liberty_Profile_Windows.pdf)
- $\cdot$  z/OS
	- [c:\WebSphereLabs\Liberty\Lab\\_WebSphere\\_Liberty\\_Profile\\_zos.pdf](file:///c:/WebSphereLabs/Liberty/Lab_WebSphere_Liberty_Profile_zos.pdf)

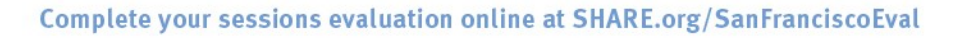

## **System z Social Media Channels**

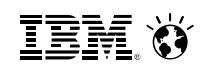

- **Top Facebook pages related to System z:**
	- **[IBM System z](http://www.facebook.com/IBMsystemz?ref=tn_tnmn)**
	- **[IBM Academic Initiative System z](http://www.facebook.com/EnterpriseAcademicInitiative?fref=ts)**
	- **[IBM Master the Mainframe Contest](http://www.facebook.com/MasterTheMainframe?fref=ts)**
	- **[IBM Destination z](http://www.facebook.com/IBMDestinationz)**
	- **[Millennial Mainframer](http://www.facebook.com/millennialmainframer?fref=ts)**
	- **[IBM Smarter Computing](http://www.facebook.com/DB2community?ref=stream)**
- **Top LinkedIn groups related to System z:**
	- **[System z Advocates](http://www.linkedin.com/groups?mostPopular=&gid=155723)**
	- **[SAP on System z](http://www.linkedin.com/groups?gid=4723952&trk=myg_ugrp_ovr)**
	- **[IBM Mainframe- Unofficial Group](http://www.linkedin.com/groups?gid=670987&trk=myg_ugrp_ovr)**
	- **[IBM System z Events](http://www.linkedin.com/groups/IBM-System-z-Events-3053018?trk=myg_ugrp_ovr)**
	- **[Mainframe Experts Network](http://www.linkedin.com/groups/Mainframe-Experts-Network-55779?trk=myg_ugrp_ovr)**
	- **[System z Linux](http://www.linkedin.com/groups/System-z-Linux-2064074?trk=myg_ugrp_ovr)**
	- **[Enterprise Systems](http://www.linkedin.com/groups/Enterprise-Systems-2196066)**
	- **[Mainframe Security Gurus](http://www.linkedin.com/groups?gid=36083&trk=myg_ugrp_ovr)**
- **Twitter profiles related to System z:**
	- **[IBM System z](https://twitter.com/IBM_System_z)**
	- **[IBM System z Events](https://twitter.com/SystemZEvents)**
	- **[IBM DB2 on System z](https://twitter.com/IBMDB2)**
	- **[Millennial Mainframer](https://twitter.com/milmainframer)**
	- **[Destination z](https://twitter.com/myzcommunity)**
	- **[IBM Smarter Computing](https://twitter.com/)**
- **YouTube accounts related to System z:**
	- **[IBM System z](http://www.youtube.com/user/IBMSystemz)**
	- **[Destination z](http://www.youtube.com/user/destinationz1)**
	- **[IBM Smarter Computing](http://www.youtube.com/ibmsmartercomputing)**
- **Top System z blogs to check out:**
	- **[Mainframe Insights](https://www-304.ibm.com/connections/blogs/systemz/?lang=en_us)**
	- **[Smarter Computing](http://www.smartercomputingblog.com/)**
	- **[Millennial Mainframer](http://www.millennialmainframer.com/)**
	- **[Mainframe & Hybrid Computing](http://mainframeandhybrid.blogspot.com/)**
	- **[The Mainframe Blog](http://mainframe.typepad.com/)**
	- **[Mainframe Watch Belgium](http://mainframe-watch-belgium.blogspot.com/)**
	- **[Mainframe Update](http://mainframeupdate.blogspot.com/)**
	- **[Enterprise Systems Media Blog](http://enterprisesystemsmedia.com/blog)**
	- **[Dancing Dinosaur](http://dancingdinosaur.wordpress.com/)**
	- **[DB2 for z/OS](http://it.toolbox.com/blogs/db2zos)**
	- **[IBM Destination z](http://www.destinationz.org/Community.aspx)**
	- **[DB2utor](http://ibmsystemsmag.blogs.com/db2utor)**

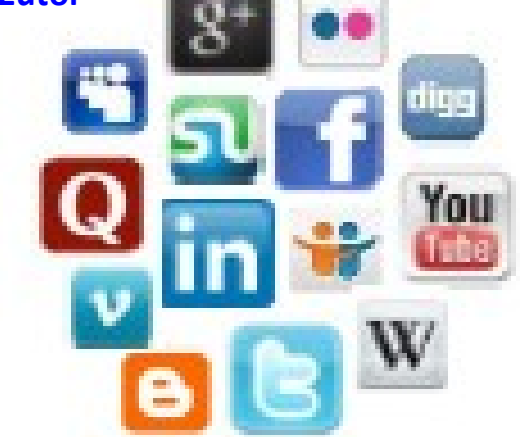